## Integrazione numerica

Lucia Gastaldi

DICATAM - Sez. di Matematica, http://lucia-gastaldi.unibs.it

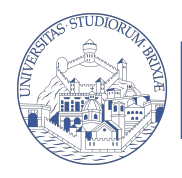

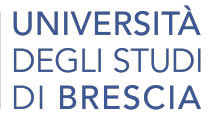

# Indice

## 1 [Formule di quadratura semplici e composite](#page-2-0)

- [Formule di quadratura](#page-2-0)
- [Grado di precisione](#page-3-0)
- [Formule di base](#page-4-0)
- [L'integrazione numerica con MATLAB](#page-13-0)

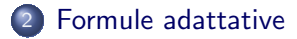

## <span id="page-2-0"></span>Integrazione di funzioni

#### Problema

Data la funzione  $f : [a, b] \rightarrow \mathbb{R}$  continua, si calcoli il valore dell'integrale

$$
I(f)=\int_a^b f(x)\,dx.
$$

Una **formula di quadratura** ci permette di ottenere un valore approssimato dell'integrale della funzione a partire dai valori di f come segue:

$$
\mathcal{I}(f; a, b) = \sum_{i=0}^n \omega_i f(x_i).
$$

I punti  $x_i$  si dicono **nodi**; i coefficienti  $\omega_i$  si dicono pesi.

# <span id="page-3-0"></span>Grado di precisione della formula di quadratura

#### Definizione

Si dice che una formula di integrazione numerica ha grado di precisione  $p$  se vale che

$$
I(f) = \mathcal{I}(f)
$$
per ogni polinomio f di grado  $\leq p$ ;  

$$
I(f) \neq \mathcal{I}(f)
$$
per ogni polinomio f di grado  $> p$ .

# <span id="page-4-0"></span>Formula del punto medio

**Nodi:** punto medio dell'intervallo  $(a + b)/2$ 

Formula del punto medio

$$
\mathcal{I}_{PM}(f) = (b-a)f\left(\frac{a+b}{2}\right).
$$

#### Grado di precisione: 1

Formula composita del punto medio

$$
\mathcal{I}_{PM}^c(f) = H \sum_{k=1}^{N} f\left(\frac{x_{k-1} + x_k}{2}\right) \quad \text{essendo } H = \frac{b-a}{N}.
$$

Errore:  $E_{PM}^c(f) = I(f) - \mathcal{I}_{PM}^c(f) = \frac{b-a}{24} H^2 f''(\xi_0)$ 

## Formula dei trapezi

## Nodi: gli estremi dell'intervallo a, b.

Formula dei trapezi

$$
\mathcal{I}_T(f)=\frac{(b-a)}{2}\left(f(a)+f(b)\right).
$$

## Grado di precisione: 1

Formula composita dei trapezi

$$
\mathcal{I}_\mathcal{T}^c(f) = H\left(\frac{f(a)}{2} + \sum_{k=1}^{N-1} f(x_k) + \frac{f(b)}{2}\right) \quad \text{essendo } H = \frac{b-a}{N}.
$$

**Error:** 
$$
E_T^c(f) = I(f) - \mathcal{I}_T^c(f) = -\frac{b-a}{12}H^2f''(\xi_0)
$$

# Formula di Cavalieri-Simpson

Nodi: gli estremi ed il punto medio dell'intervallo a, b,  $(a + b)/2$ .

Formula di Cavalieri-Simpson

$$
\mathcal{I}_{CS}(f) = \frac{(b-a)}{6}\left(f(a) + 4f\left(\frac{a+b}{2}\right) + f(b)\right).
$$

### Grado di precisione: 3

Formula composita di Cavalieri-Simpson

$$
\mathcal{I}_{CS}^c(f) = \frac{H}{6} \left( f(a) + 2 \sum_{k=1}^{N-1} f(x_k) + 4 \sum_{k=1}^{N} f\left( \frac{x_{k-1} + x_k}{2} \right) + f(b) \right)
$$

**Error:** 
$$
E_{CS}^c(f) = I(f) - \mathcal{I}_{CS}^c(f) = -\frac{b-a}{180} \frac{H^4}{16} f^{(4)}(\xi_0)
$$

## Formule di Gauss - Legendre

Nella tabella qui sotto, n indica il grado dei polinomi interpolanti.

| n | nodi $\hat{x}_i$ $i = 0, \ldots, n$ | pesi $w_i$ $i = 0, \ldots, n$ |
|---|-------------------------------------|-------------------------------|
| 0 | (0)                                 | (2)                           |
| 1 | $(-1/\sqrt{3}, 1/\sqrt{3})$         | (1, 1)                        |
| 2 | $(-\sqrt{15}/5, 0, \sqrt{15}/5)$    | (5/9, 8/9, 5/9)               |

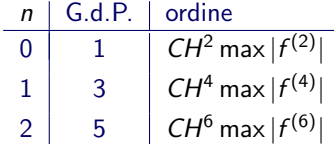

Formula composita di Gauss

$$
\mathcal{I}_G^c(f) = \frac{H}{2} \sum_{k=1}^N \sum_{i=0}^n w_i f(x_{ki}) \quad H = \frac{b-a}{N}
$$

essendo  $x_{ki} = x_{k-1} + \frac{H}{2}(1 + \hat{x}_i).$ 

## Formule di Gauss - Legendre - Lobatto

| n | nodi $\hat{x}_i$ $i = 0, \ldots, n$ | pesi $w_i$ $i = 0, \ldots, n$ |
|---|-------------------------------------|-------------------------------|
| 1 | $(-1, 1)$                           | $(1, 1)$                      |
| 2 | $(-1, 0, 1)$                        | $(1/3, 4/3, 1/3)$             |
| 3 | $(-1, -\sqrt{5}/5, \sqrt{5}/5, 1)$  | $(1/6, 5/6, 5/6, 1/6)$        |

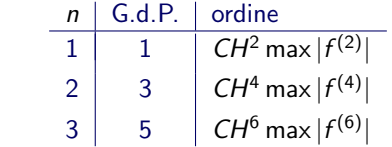

## Formula composita di Gauss

$$
\mathcal{I}_G^c(f) = \frac{H}{2} \sum_{k=1}^N \sum_{i=0}^n w_i f(x_{ki}) \quad H = \frac{b-a}{N}
$$

essendo  $x_{ki} = x_{k-1} + \frac{H}{2}(1 + \hat{x}_i).$ 

# Function quadratura

La function **quadratura** calcola il valore approssimato dell'integrale di una funzione mediante le formule composite. Per usare la function dare il comando:

 $[I] =$ quadratura $(f,a,b,N,m$ etodo)

Input f nome della funzione da integrare; a,b estremi dell'intervallo; N numero degli intervalli di suddivisione; metodo=1 uso punto medio; metodo=2 uso trapezi; metodo=3 uso Simpson.

Esercizio

Testare la function quadratura calcolando gli integrali:

$$
\int_{-1}^{2} x^4 dx = \frac{33}{5}, \quad \int_{-\pi/2}^{\pi/2} \cos x dx = 2, \quad \int_{0}^{1} e^x dx = e - 1.
$$

## Esercizio

## Esercizio 1

Scrivere un programma di tipo script per valutare al variare di N (numero degli intervalli di suddivisione) e del metodo usato, l'errore di integrazione  $E_{methodo, N}$ 

$$
E_{\text{metodo},N} = |I(f) - \mathcal{I}_{\text{metodo},N}(f)|.
$$

Riportare in un grafico in scala bilogaritmica l'errore in funzione di N. Testare il programma utilizzando gli integrali dati precedentemente. L'ordine di convergenza è in accordo con la stima teorica dell'errore?

# Function quadGL e quadGLL

Le function quadGL e quadGLL permettono di calcolare l'integrale di una funzione usando le formule di quadratura di Gauss-Legendre e di Gauss-Legendre-Lobatto rispettivamente.

Esercizio facoltativo

Ripetere l'esercizio precedente usando le formule di quadratura gaussiane.

# Effetto della regolarit`a della funzione

#### Esercizio 2

Per  $\alpha = n + 1/3$  si calcoli l'integrale

$$
\int_0^3 |x^2-5|^\alpha dx
$$

usando le formule di integrazione numerica implementate nella function quadratura. Per ciascuna formula individuare il valore di n per il quale la formula di integrazione numerica converge con l'ordine previsto dalla teoria.

Per calcolare l'errore usare come valore esatto quello fornito con il seguente comando di Matlab

 $quad(f,a,b,1e-13)$ 

## <span id="page-13-0"></span>L'integrazione numerica con MATLAB

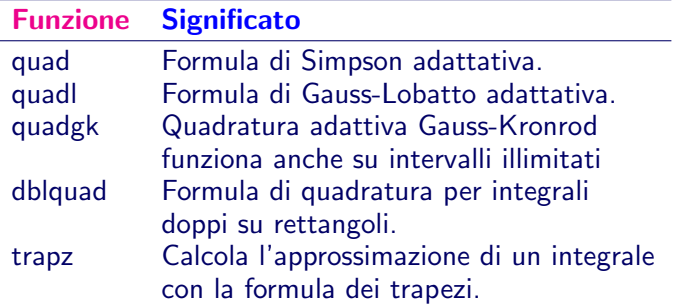

## Indicazioni per l'uso

quad è più efficiente se usata con minore accuratezza per funzioni non regolari. quadl è più efficiente di quad con elevata accuratezza per funzioni regolari.

## quad, quadl

#### Sia f il nome della funzione di tipo @.

# Calcolo di  $\int_a^b f(x) dx$

- 
- 

 $\geq$  q=quad(f,a,b) formula di Simpson adattativa;  $\Rightarrow$  q=quadl(f,a,b) formula di Gauss-Lobatto adattativa;

#### $q = \text{quadl}(f, a, b, tol)$

modifica il valore della tolleranza usata (default 1.e-6).

#### $[q, fcnt] = quad(f, a, b)$

restituisce il numero di valutazioni della funzione.

## $[q, fcnt] = quadl(f, a, b, []$ , trace)

se trace assume un valore diverso da zero, vengono mostrati i valori di [fcnt a b-a Q] durante il procedimento. Le parentesi [] servono per tenere il posto della tolleranza ed usare il suo valore di default.

## Function trapz

#### $Z = \text{trapz}(X, Y)$

calcola l'integrale di una funzione data per punti essendo X il vettore delle ascisse e Y il vettore dei corrispondenti valori della funzione.

# <span id="page-16-0"></span>Formule adattive

Il passo di integrazione  $H$  può essere scelto in modo da garantire che l'errore sia inferiore ad una tolleranza  $\varepsilon$  prestabilita. Se usiamo la formula di Simpson si dovrebbe trovare H tale che

$$
\frac{b-a}{180} \frac{H^4}{16} M < \varepsilon, \qquad \text{essendo } M = \max_{x \in [a,b]} |f^{(4)}(x)|
$$

# La funzione arctan $(ax)$

Sia  $f(x) = \arctan(ax)$ , allora si ha

$$
f^{(4)}(x) = -\frac{24a^7x^3 - 24a^5x}{(a^2x^2 + 1)^4}
$$

$$
\int_{-1}^{5} f(x)dx = \left[x \arctan(ax) - \frac{1}{2a}\log(a^2x^2 + 1)\right]_{-1}^{5}
$$

#### Esercizio 3

- $\triangleright$  Per  $a = 1$  ed  $a = 5$ , fare il grafico della funzione  $f(x) = \arctan(ax)$  e della sua derivata quarta sull'intervallo [−1, 5] in due figure differenti.
- $\blacktriangleright$  Determinare numericamente

$$
M = \max_{-1 \le x \le 5} |f^{(4)}(x)|
$$

e trovare il valore di  $H$  per cui l'errore è minore di tol=1.e-6 per  $a = 1$  e  $a = 5$ .

- Calcolare il valore dell'integrale usando la formula di Cavalieri-Simpson composita con il valore di H trovato al punto precedente.
- <sup>I</sup> Confrontare l'errore relativo ottenuto ed il numero di valutazioni della funzione effettuate con quelli dati dalla funzione quad di Matlab.
- $\triangleright$  Calcolare l'errore che si ottiene usando il metodo di Cavalieri-Simpson con lo stesso numero di valutazioni della funzione richiesto da quad.